## Tópicos Especiais em Inteligência Artificial

Uni

# Vitor Santos Costa

## Federal do Rio de Janeiro

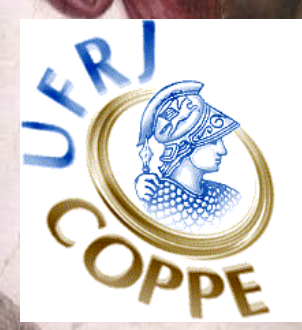

#### **O Passo de Expectativa**

Agora podemos calcular a probabilidade de que o símbolo  $i$  tenha sido produzido pelo estado  $k$ , dado uma sequência  $x$ :

$$
Pr(\pi_i|k, x) = \frac{Pr(\pi_i|k)}{Pr(x)}
$$
  
= 
$$
\frac{f_k(i)b_k(i)}{Pr(x)}
$$
  
= 
$$
\frac{f_k(i)b_k(i)}{f_N(L)}
$$

#### **O Passo de Expectativa**

- A partir daqui podemos calcular o número esperado de vezes que a letra  $\epsilon$  é emitida pelo estado k.
- De notar que adicionamos o índice  $j$  para referir a uma sequência específica no conjunto de treino.

$$
n_{k,c} = \sum_{x^j} [\frac{1}{Pr(x^j)}\sum_{\{i|x^j=c\}}f^j_k(i)b^j_k(i)]
$$

 $\star$  Soma sobre todas as sequências  $x^j$  no conjunto de treino  $\star$  Soma sobre todas as posições onde *c* aparece em  $x^j$ 

#### **O Passo de Expectativa**

e podemos calcular o número esperado de vezes que a transição de  $k$  para  $l$  é usada:

$$
n_{k\rightarrow l} = \sum_{x^j} \frac{\sum_i f^j_k(i) a_{kl} e_l(x^j_{i+1}) b^j_l(i+1)}{Pr(x^j)}
$$

ou se  $l$  é um estado silencioso:

$$
n_{k \to l} = \sum_{x^j} \frac{\sum_i f_k^j(i) a_{kl} b_l^j(i)}{Pr(x^j)}
$$

## **O Passo de Maximização**

- Seja  $n_{k,c}$  o número esperado de emisões de c a partir do estado k para o conjunto de treino.
- Estime novos parâmetros de emissão por:

$$
e_k(c) = \frac{n_{k,c}}{\sum_{c'} n_{k,c'}}
$$

- Exactamente como no caso simples
- Mas habitualmente fazemos algum *amaciamento*, (ie, adicionar psuedocontagens).

#### **O Passo de Maximização**

- Deixe  $n_{k\rightarrow l}$  ser o número esperado de transições desde o estado k para o estado l para o conjunto de treino
- estime novos parâmetros de transição como:

$$
a_{kl} = \frac{n_{k \to l}}{\sum_{m} n_{k \to m}}
$$

## **O Algoritmo de Baum-Welch**

- inicializar os parâmetros do HMM
- itere até convergir:
	- $\star$  inicializar  $n_{k,c}.n_{k\to l}$  com pseudo-contagens
	- $\star$  *Passo-E*: para cada sequência de treino  $j = 1 ... n$ 
		- ∗ calcule  $f_k(i)$  para a sequência j
		- ∗ calcule  $b_k(i)$  para a sequência j
		- $\ast$  adicione a contribuição da sequência j a  $n_{k,c}, n_{k→l}$
	- $\star$  *Passo-M*: atualize os parâmetros do HMM usando  $n_{k,c}, n_{k \to l}$

• dado

 $\star$  um HMM com os parâmetros inicializados como em baixo

 $\star$  sequências de treino TAG, ACG

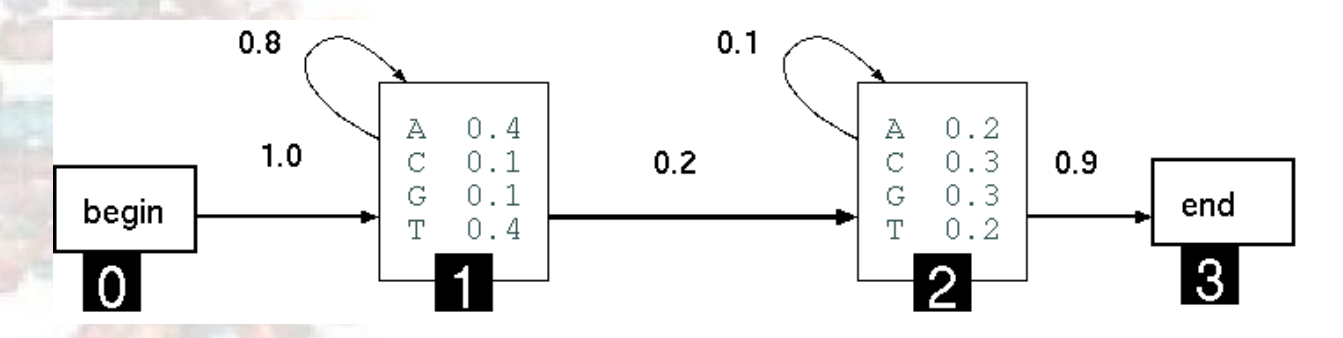

· vamos seguir uma iteração de Baum-Welch

• determinando os valores de forward para TAG:

$$
f_0(0) = 1
$$
  
\n
$$
f_1(1) = e_1(T) \times a_{01} \times f_0(0) = 0.4 \times 1 = 0.4
$$
  
\n
$$
f_1(2) = e_1(\mathbf{A}) \times a_{11} \times f_1(1) = 0.4 \times 0.8 \times 0.4 = 0.128
$$
  
\n
$$
f_2(2) = e_2(\mathbf{A}) \times a_{12} \times f_1(1) = 0.1 \times 0.2 \times 0.4 = 0.008
$$
  
\n
$$
f_2(3) = e_2(\mathbf{G}) \times (a_{12} \times f_1(2) = 0.1 + a_2 2 \times f_2(2)) =
$$
  
\n
$$
0.4 \times (0.0008 + 0.0256) = 0.01056
$$
  
\n
$$
f_3(3) = a_{23} \times f_2(3) = 0.9 \times 0.01056 = 0.009504
$$

computamos apenas valores que representam probabilidade não-zero

• da mesma forma podemos computar os valores de forward de ACG

• determinando os valores de backward para TAG:

$$
b_3(3) = 1
$$
  
\n
$$
b_2(3) = 1_{23} \times b_3(3) = 0.9 \times 1 = 0.9
$$
  
\n
$$
b_2(2) = a_{22} \times e_2(G) \times b_2(3) = 0.1 \times 0.4 \times 0.9 = 0.036
$$
  
\n
$$
b_1(2) = a_{12} \times e_2(G) \times b_2(3) = 0.2 \times 0.4 \times 0.9 = 0.072
$$
  
\n
$$
b_1(1) = a_{11} \times e_1(\mathbf{A}) \times b_1(2) + a_{12} \times e_2(\mathbf{A}) \times b_2(2) =
$$
  
\n
$$
0.8 \times 0.4 \times 0.072 + 0.2 \times 0.1 \times 0.036 = 0.02376
$$
  
\n
$$
b_0(0) = a_{01} \times e_1(\mathbf{T}) \times b_1(1) = 1.0 \times 0.4 \times 0.02376 = 0.009504
$$

computamos apenas valores que representam probabilidade não-zero

• da mesma forma podemos computar os valores de backward de ACG

determinando o número esperado de contagens de emissões para o estado 1:

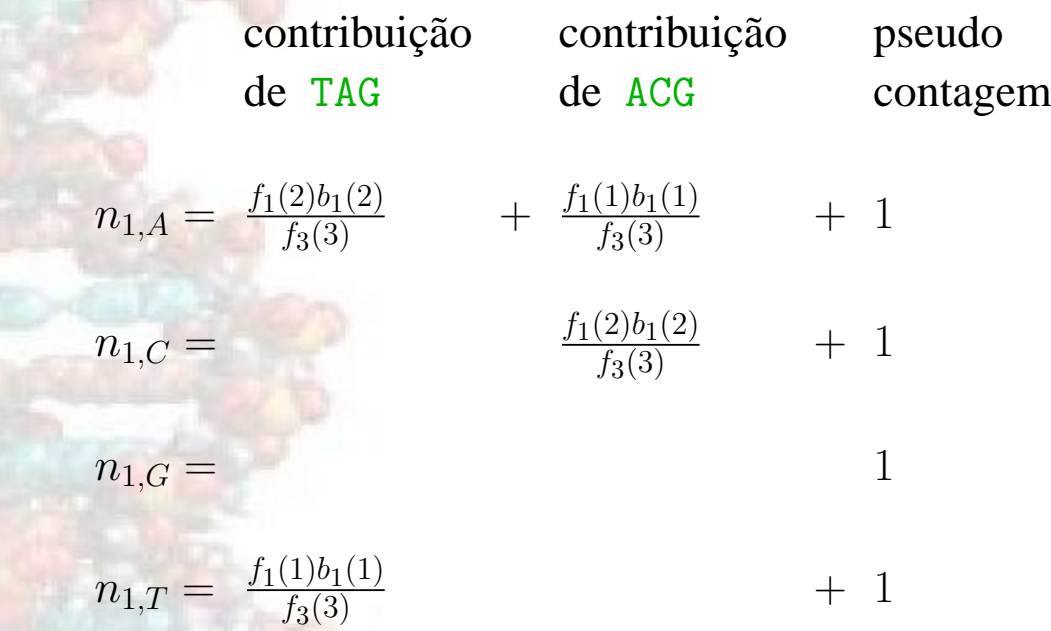

note que os valores de forward/backward diferem entre as duas sequências.

determinando o número esperado de transições para o estado 1 (não usamos pseudocontagens):

$$
\begin{array}{cccc} & \text{contribuição} & \text{contribuição} \\ \text{de TAG} & \text{de ACG} \\ n_{1\rightarrow 1} = & \frac{f_1(1)a_{11}e_1(\mathbf{A})b_1(2)}{f_3(3)} &+ & \frac{f_1(1)a_{11}e_1(\mathbf{C})b_1(2)}{f_3(3)} \\ n_{1\rightarrow 2} = & \frac{f_1(1)a_{12}e_2(\mathbf{A})b_2(2)+f_1(2)a_{12}e_2(\mathbf{G})b_2(3)}{f_3(3)} &+ & \frac{f_1(1)a_{12}e_2(\mathbf{C})b_2(2)+f_1(2)a_{12}e_2(\mathbf{G})b_2(3)}{f_3(3)} \end{array}
$$

· da mesma forma, podemos determinar os números esperados de emissão e de transição para o estado 2.

• Determinando as probabilidades para o estado 1:

$$
e_{1}(\mathbf{A}) = \frac{n_{1,A}}{n_{1,A} + n_{1,C} + n_{1,G} + n_{1,T}}
$$

$$
e_{1}(\mathbf{C}) = \frac{n_{1,C}}{n_{1,A} + n_{1,C} + n_{1,G} + n_{1,T}}
$$

$$
\cdots
$$

$$
a_{11} = \frac{n_{1\to 1}}{n_{1\to 1} + n_{1\to 2}}
$$

$$
a_{12} = \frac{n_{1\to 2}}{n_{1\to 1} + n_{1\to 2}}
$$

#### **Convergencia em Baum-Welch ˆ**

- Alguns critérios de convergência:
	- $\star$  "likelihood" da sequência de treino não muda muito
	- $\star$  número máximo de iterações
- habitualmente converge num número pequeno de iterações
- converge para máximo *local* (na likelihood dos dados dado o modelo)

$$
logPr(\text{sequências}|\theta) = \sum_{x^j} logPr(x^j|\theta)
$$

#### **Complexidade Computacional dos Algoritmos HMM**

• Dado um HMM com S estados e uma sequência de comprimento  $L$ , a complexidade dos algoritmos Forward, Backward e de Viterbi e de: ´

 $O(S^2L)$ 

 $\star$  Isto assume que os estados são densamente interligados

Dadas M sequências de comprimento L, a complexidade de Baum-Welch em *cada iteração* é:

 $O(MS^2L)$ 

#### **Uma Aplicação de Aprendizagem com Baum-Welch em HMMs**

Modelando famílias de proteínas usando *profile HMMs* 

- *profile HMMs* podem ser usados para:
	- $\star$  determinar uma sequência múltipla de alinhamento para um conjunto de proteínas
	- $\star$  detectar novo membros de uma família de proteínas
- Aplicação mais importante de HMMs em BioComputação:
	- ? HMMER: <http://hmmer.wustl.edu/>
	- ? [http://www.cse.ucsc.edu/research/compbio/ismb99.](http://www.cse.ucsc.edu/research/compbio/ismb99.tutorial.html) [tutorial.html](http://www.cse.ucsc.edu/research/compbio/ismb99.tutorial.html)
	- ? [http://www.people.virginia.edu/˜wrp/cshl98/](http://www.people.virginia.edu/~wrp/cshl98/)

#### Um Profile HMM treinado para o Domínio SH<sub>3</sub>

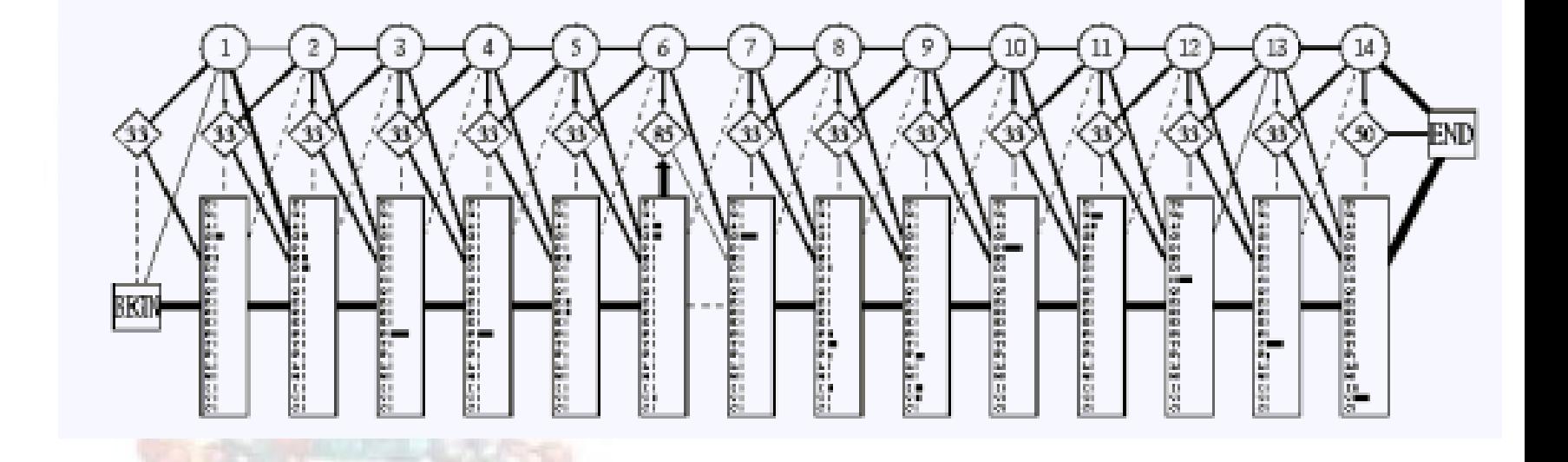

#### **A Estrutura de um Profile HMM**

- *Estados de Emparelhamento*: representam posições essencialmente conservadas na família de sequências
- *Estados de Inserção*: representam subsequências que foram inseridas em alguns membros da família
- *Estados de Remoção*: representam subsequências que foram removidas em alguns membros da família

#### **Alinhamento Múltiplo no Domínio SH3**

**G G W W R G d y . g g k k q L W F P S N Y V I G W L N G y n e t t g e r G D F P G T Y V P N W W E G q l . . n n r r G I F P S N Y V D E W W Q A r r . . d e q i G I V P S K - - G E W W K A q r . . t g q e G F I P F N F V G D W W L A r s . . s g q t G Y I P S N Y V G D W W D A e l . . k g r r G K V P D N Y L - D W W E A r s l s s g h r G Y V P S N Y V G D W W Y A r s l i t n s e G Y I P S T Y V G E W W K A r s l a t r k e G Y I P S N Y V G D W W L A r s l v t g r e G Y V P S N F V G E W W K A q t . k n g q . G W V P S N Y I S D W W R V v n l t t r q e G L I P L N F V L P W W R A r d . k n g q e G Y I P S N Y I R D W W E F r s k t v y t p G Y Y E S G Y V E H W W K V k d . q l g n v G Y I P S N Y V I H W W R V q d . r n g h e G Y V O S S Y L K D W W K V e v . . n d r q G F V P A A Y V V G W M P G l n e r t r q r G D F P G T Y V P D W W E G e l . . n g q r G V F P A S Y V E N W W N G e i . . g n r k G I F P A T Y V E E W L E G e c . . k g k v G I F P K V F V G G W W K G d y . g t r i q Q Y F P S N Y V D G W W R G s y . . n g q v G W F P S N Y V Q G W W R G e i . . y g r v G W F P A N Y V G R W W K A r r . a n g e t G I I P S N Y V G G W T Q G e l . k s g q k G W A P T N Y L G D W W E A r s n . t g e n G Y I P S N Y V N D W W T G r t . . n g k e G I F P A N Y V**

#### Como é que os Profile HMMs Representam **Famílias de Proteínas**

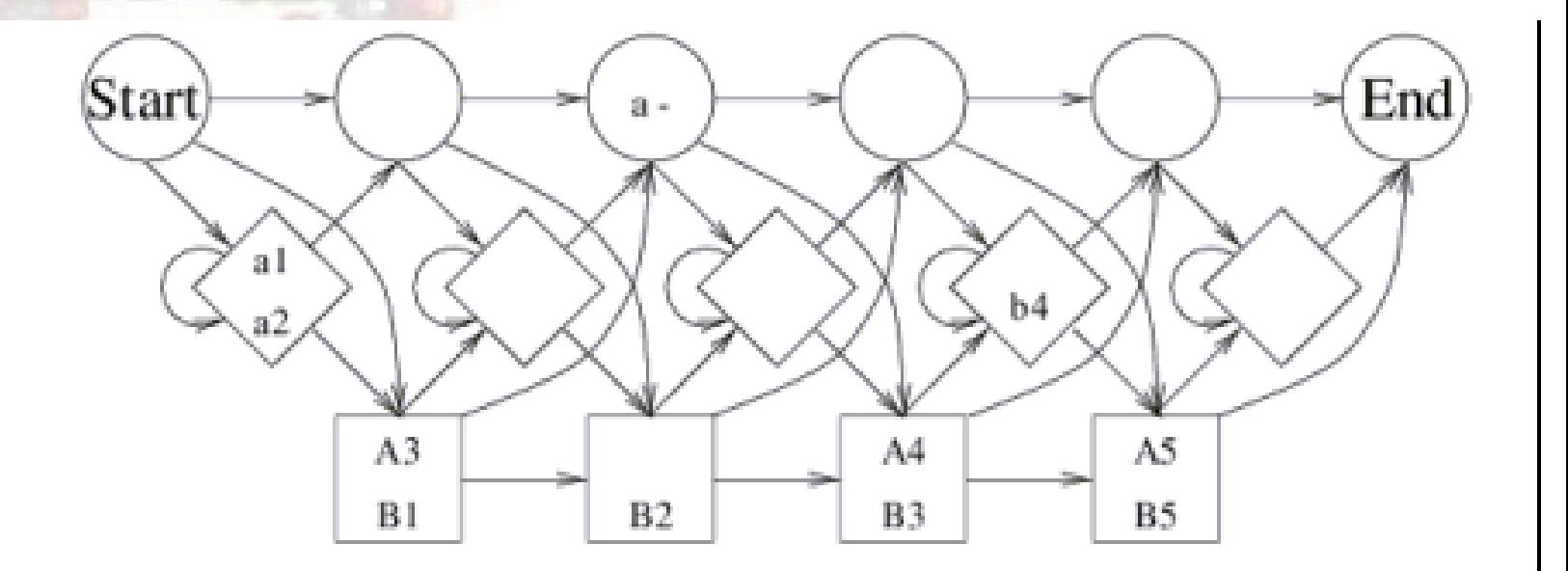

a1 a2 A3 A4 . A5 B3 b4 B5 B2 B1

## **Classificando Sequências: Três Métodos**

- escolha um limite sobre  $Pr(x)$  que permita boa discriminação entre casos positivos e casos negativos:
	- $\star$  depende do comprimento de x
- *construa um modelo nulo*; rode uma sequência x pelos dois para ver quem obtém um  $Pr(x)$  maior
- construa um conjunto de modelos para famílias disjuntos; rode a sequência de interrogação x por todos os modelos para ver quem obtém o maior  $Pr(x)$

#### **Acuracia de Profile HMM**

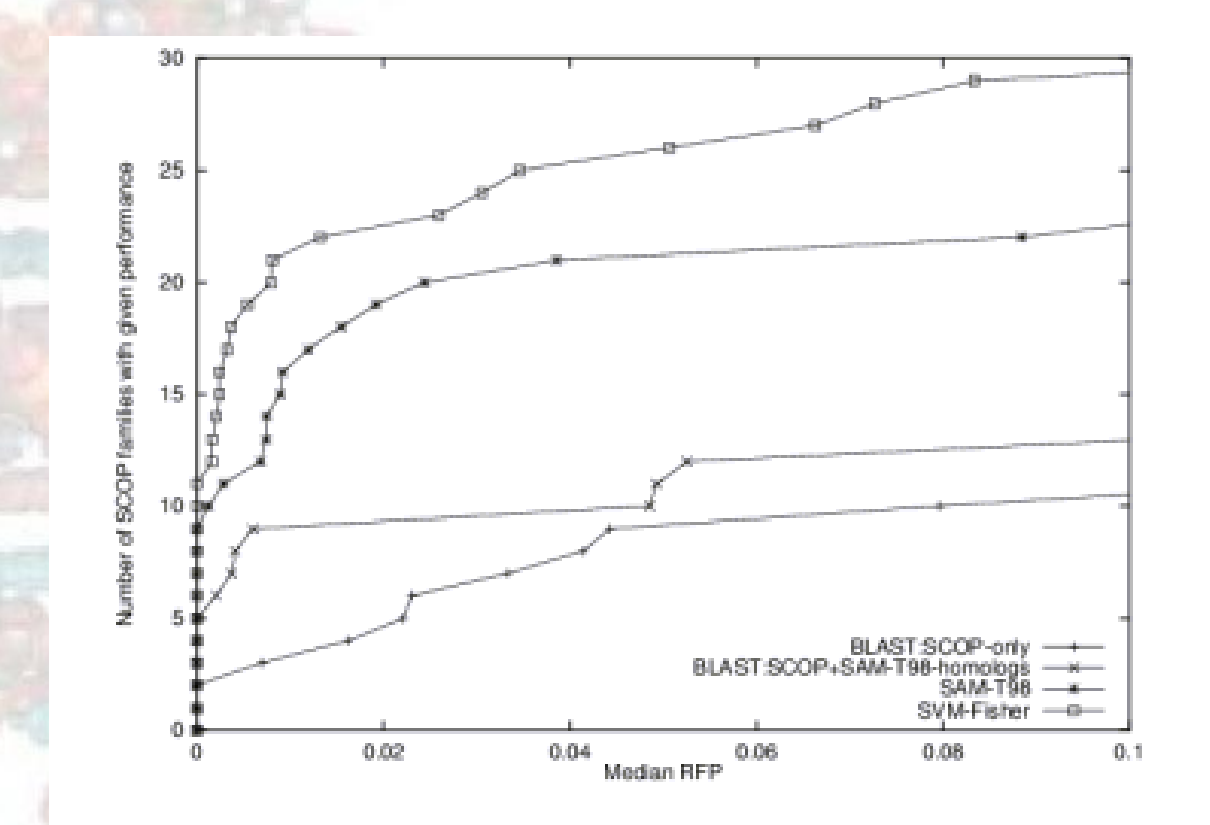

• classificando 2447 proteínas em 33 famílias

o eixo dos x representa a mediana das sequências negativas que têm scores tão altos como uma sequência positiva para um dado modelo de família

## **Selecção de Modelo para Profile HMMs**

- assumimos que recebemos um modelo de comprimento especificado; como determinar o comprimento?
- heurísticas:
	- $\star$  escolha um comprimento inicial; aprenda parâmetros
	- $\star$  se mais do que  $x \frac{de^{y}}{a}$  dos caminhos de Viterbi, vão por posições de remoção na posição  $k$ , remova essa posição do modelo
	- $\star$  se mais do que que  $x ins\%$  vão por inserções na posição k, adicione novas posição ao modelo.
	- $\star$  itere

#### **Comentarios sobre Modelos de Markov ´**

Tém muitas aplicações bem-sucedidas em biologia computacional

- $\star$  reconhecimento de genes e tarefas associadas
- $\star$  modelagem de famílias de proteínas
- $\star$  modelagem de motivos
- $\star$  e mais

Existem muitas variantes dos modelos que consideramos aqui:

- $\star$  modelos de motivos de tamanho fixo
- $\star$  modelos de semi-markov
- $\star$  gramáticas estocástias de contexto livre
- $\star$  amostragem de Gibbs para aprender parâmetros

#### **Redes Bayesianas: Mais Tutoriais**

- [http://www.ai.mit.edu/˜murphyk/Bayes/bayes.html](http://www.ai.mit.edu/~murphyk/Bayes/bayes.html)
- Dynamic Bayes Nets com uma aplicação: [http://www.cs.wisc.edu/](http://www.cs.wisc.edu/~dpage/cs731.html) [˜dpage/cs731.html](http://www.cs.wisc.edu/~dpage/cs731.html)
- Tutoriais de Andrew Moore sobre Statistical Data Mining: [http://www-2.cs.](http://www-2.cs.cmu.edu/~awm/tutorials/) [cmu.edu/˜awm/tutorials/](http://www-2.cs.cmu.edu/~awm/tutorials/)
- PRMs e POMDPs: www.stanford.edu/~grenager
- Estatistica Bayesiana: [http://www.stat.cmu.edu/˜minka/dynamic.](http://www.stat.cmu.edu/~minka/dynamic.html) [html](http://www.stat.cmu.edu/~minka/dynamic.html)

## $\bigcap$  **Arvores Filogenéticas**

- Árvore Filogenética: diagrama mostrando a linha evolucionária de espécies ou de genes
- Porquê usar árvores:
	- $\star$  para entender a ascendência de várias espécies
	- $\star$  para compreender como várias funções evoluiram
	- $\star$  para informar sobre alinhamentos múltiplos

## Globin evolution and expression

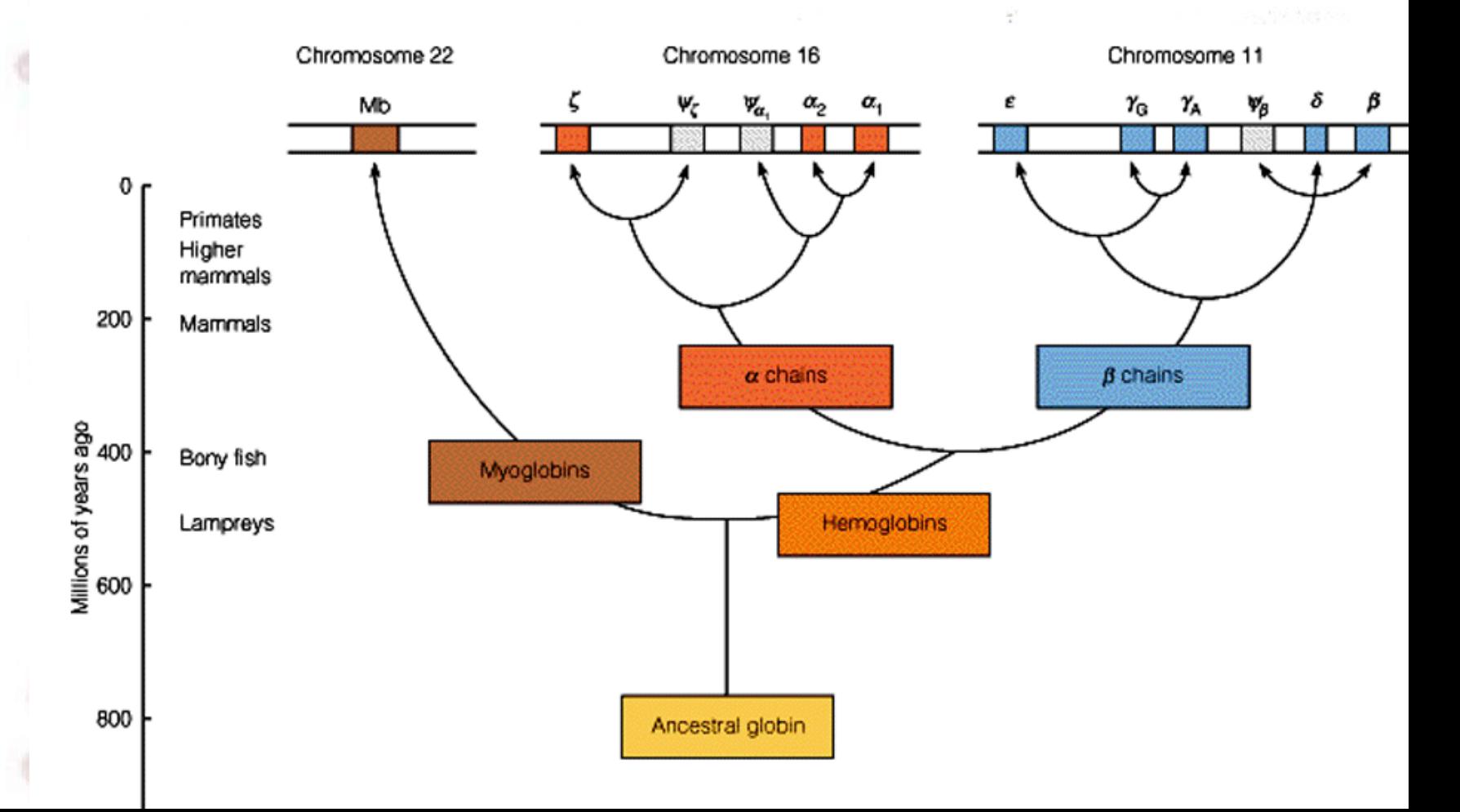

## **Exemplo de Filogenia: Babuínos**

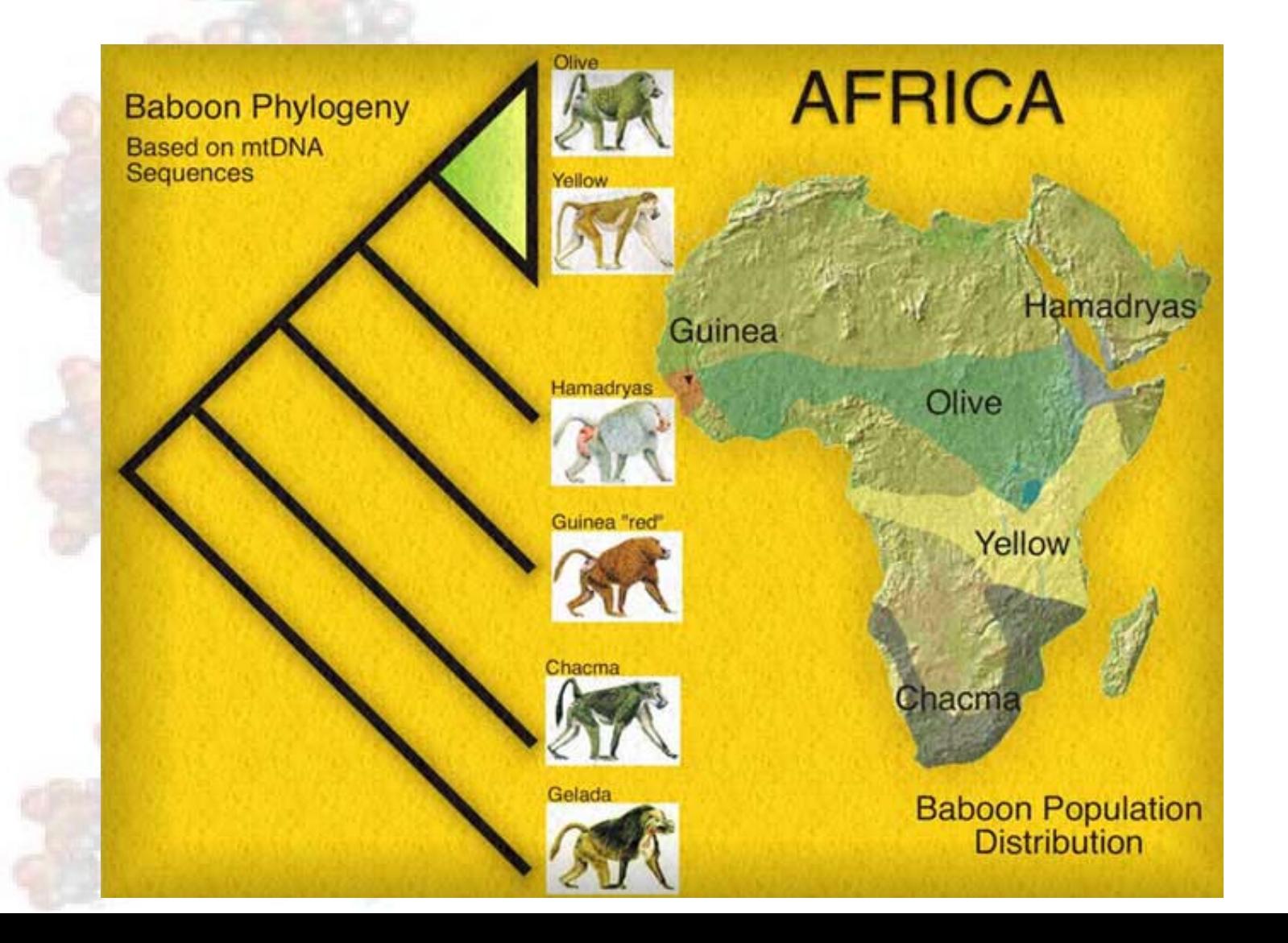

## **Exemplo de Filogenia: Ichtiousaurus**

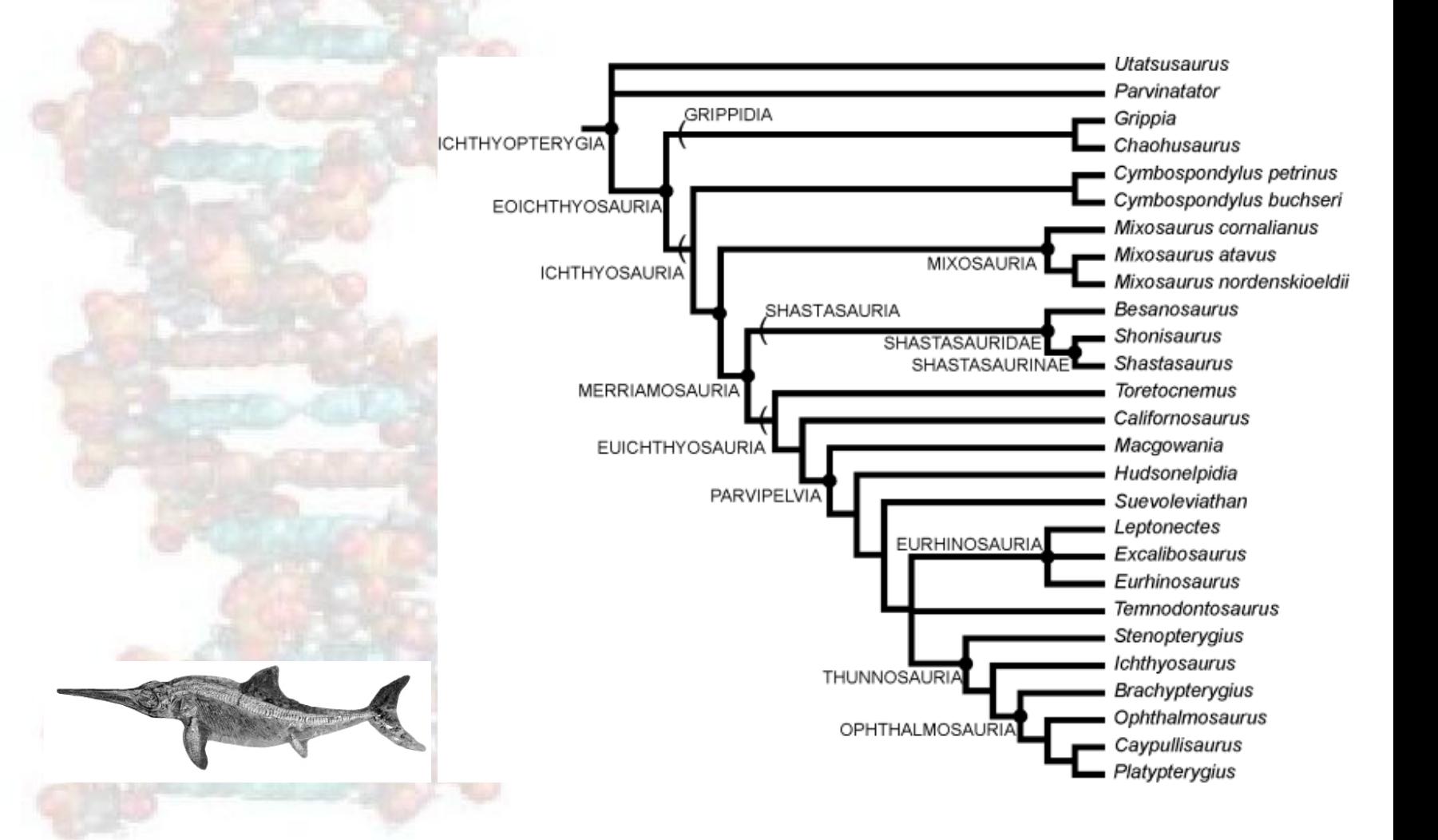

## **Árvores Filogenéticas: Ideias Básicas**

- Folhas representam coisas (genes, individuos/famílias, espécies) sendo comparadas
	- $\star$  o termo *taxon* é usado para referir a esses elementos quando representam espécies e classificações mais amplas de organismos
	- $\star$  vamos chamá-las de sequências
- nós internos são hipóteticos antepassados
- numa árvore enraizada, um caminho desde a raíz até a um nó representa um caminho evolucionário
- uma árvore não-enraizada representa relações entre coisas, mas não caminhos evolucionários

## **Dados para Construir Arvores ´**

Arvores podem ser construídas de vários tipos de dados:

- <u>★ baseados em distâncias:</u> medidas de distâncias entre espécies/genes
- \* baseados em caracteres: traços morfológicos (eg, pernas), sequências de DNA/proteínas
- \* *ordem de genes*: ordem linear de genes ortológicos encontrados em genomas dados

## Árvores Enraizadas e Não-Enraizadas

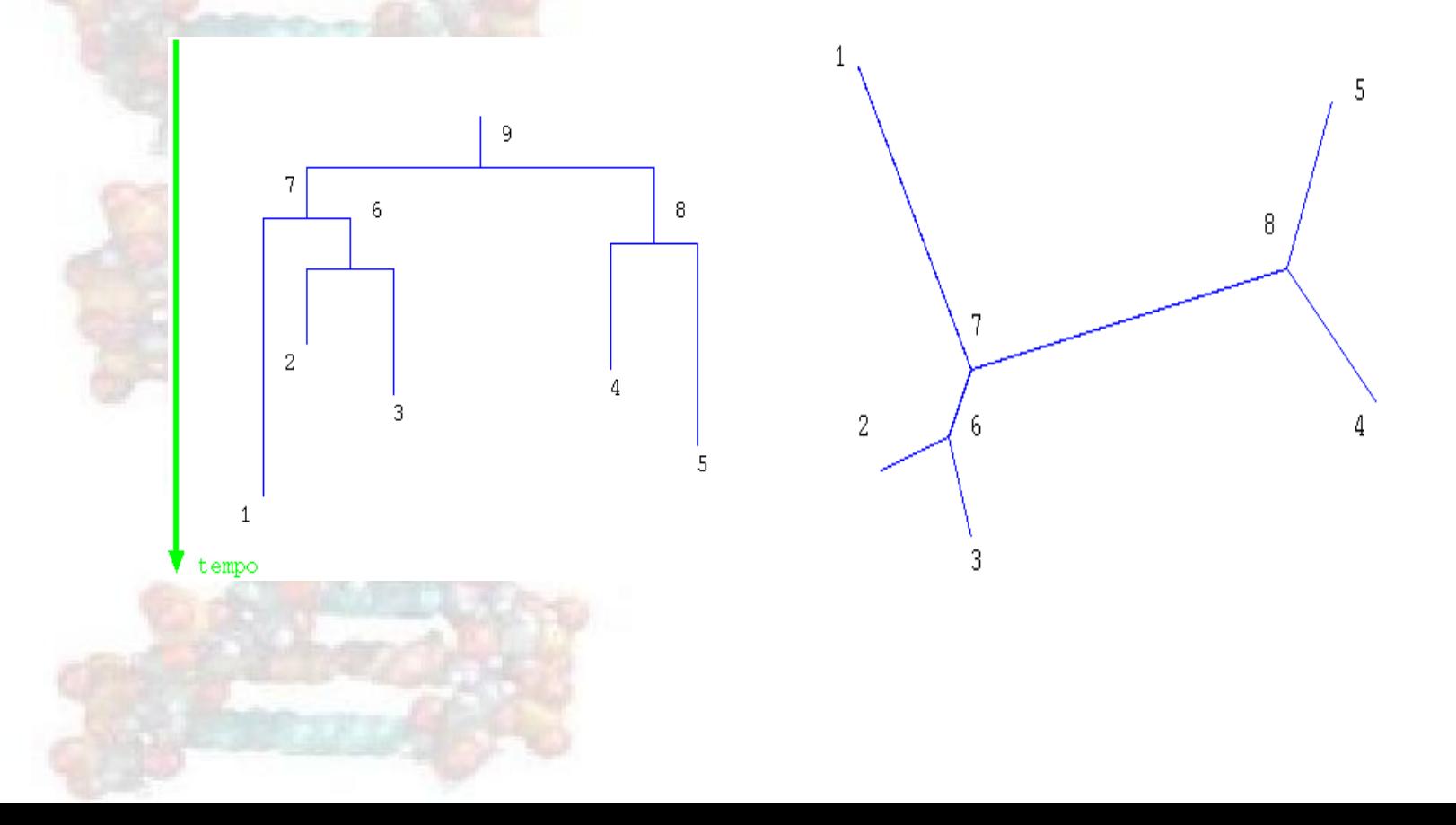

## Número de Árvores Possíveis

• dadas *n* sequências, existem  $\prod_{i=3}^{n} (2i-5)$  árvores não-enraizadas possíveis • e  $(2n-3)\prod_{i=3}^{n}(2i-5)$  árvores enraizadas

## **Número de Árvores Possíveis**

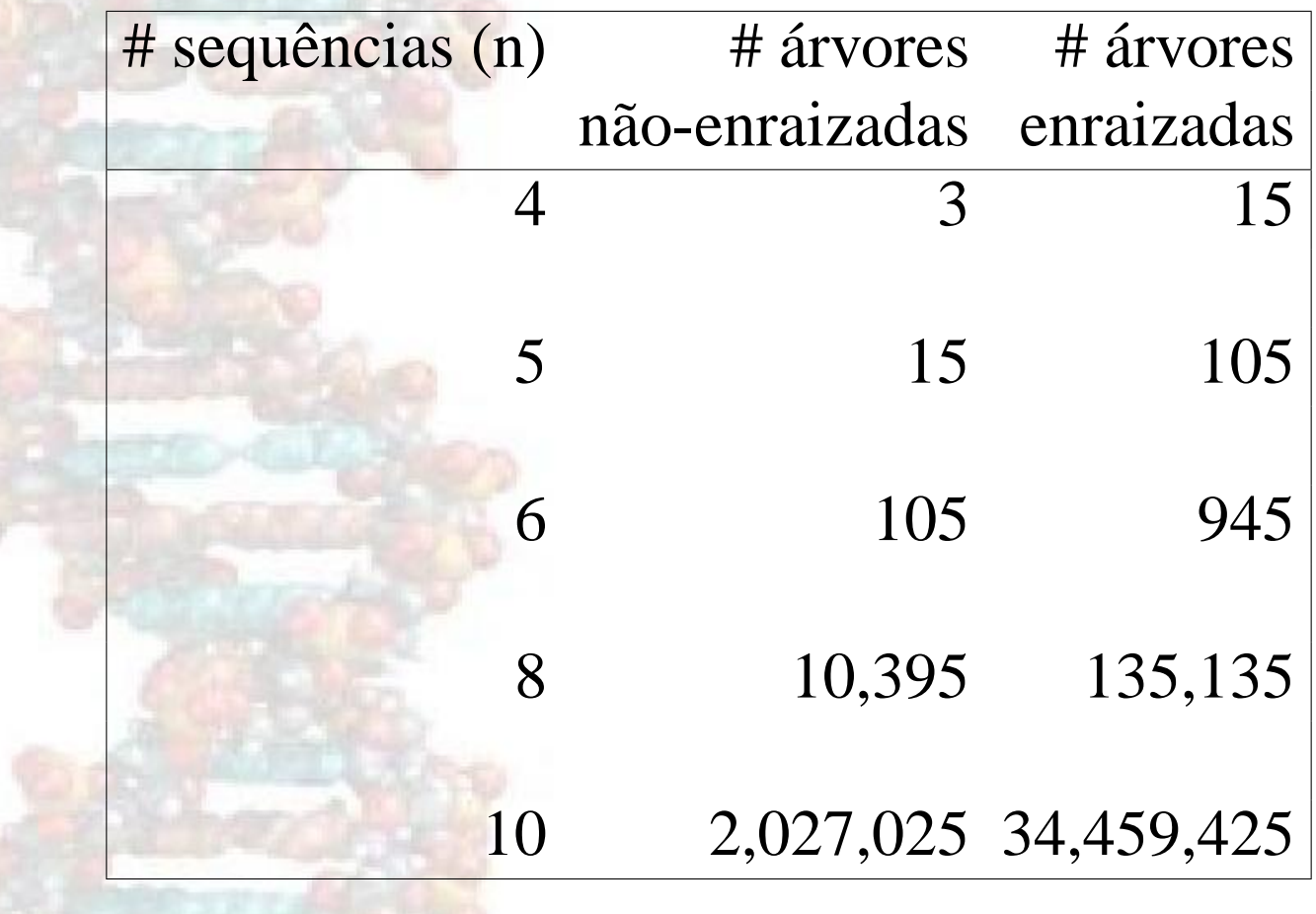

## **Construção de Árvores Filogenéticas**

- Três tipos de métodos gerais:
	- ★ *distância*: encontrar uma árvore que explique as distâncias evolucionárias estimadas
	- *\* parsimónia*: encontrar a árvore que requere o número mínimo de alterações para explicar os dados
	- ? *maximum likelihood*: encontrar uma arvore que maximize a likelihood dos dados ´

#### **Métodos Baseados em Distância**

**Dados:** uma matriz  $n \times n$  M onde  $M_{ij}$  é a distância entre os objectos  $i \in j$ faça: construa uma árvore pesada nas arestas tal que a distância entre as folhas i e  $j$  corresponda a  $M_{i}j$ 

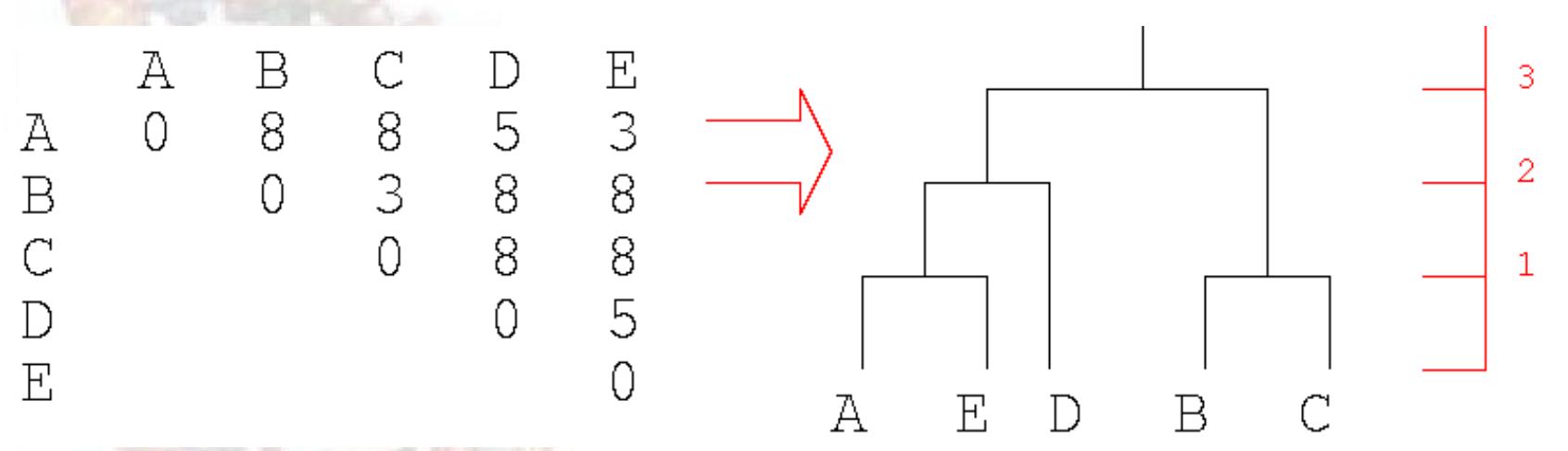

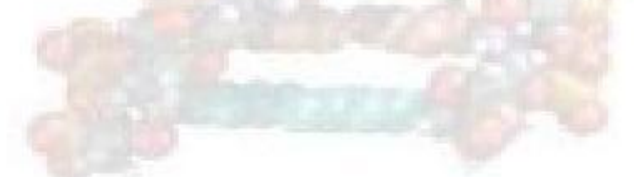

## **O Metodo UPGMA ´**

- Unweighted Pair Group Method using Arithmetic Averages
- Ideia básica:
	- $\star$  Iterativamente tirar duas sequências/clusters e agragá-los
	- $\star$  criar novo nó na árvore para o cluster agregado
- a distância  $d_{ij}$  entre os clusters  $C_i$  e  $C_j$  de sequências é definida como:

$$
d_{ij} = \frac{1}{|C_i||C_j|} \sum_{p \in C_i, q \in C_j} d_{pq}
$$

ou distância média entre pares de sequências de cada cluster

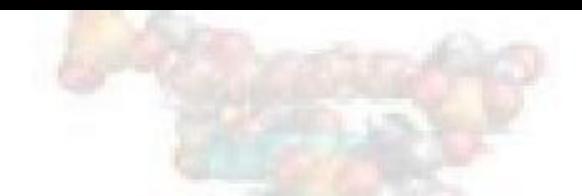

## **Algoritmo UPGA**

- Dar a cada sequência o seu próprio cluster
- $\bullet$  definir uma folha para cada sequência e colocar na altura 0
- enquanto há mais de 2 clusters:
	- $\star$  determinar dois clusters i, j com o menor  $d_{ij}$
	- $\star$  defina um novo cluster  $C_k = C_i \cup C_j$
	- $\star$  defina um nó k com filhos i e j, coloque-o na altura  $d_{ij}/2$
	- $\star$  substitua os clusters i e j com k
- junte os últimos dois clusters,  $i \in j$ , pela raíz na altura  $d_{ij}/2$

## **UPGMA**

• dado um novo cluster  $C_k$  formado pela agregação de  $C_i$  e de  $C_j$ 

• podemos calcular a distância entre  $C_k$  e qualquer outro cluster  $C_i$  como segue:

$$
d_{kl} = \frac{d_{il}|C_i| + d_{jl}|C_j|}{|C_i| + |C_j|}
$$

#### **A Premissa do Relogio Molecular e Dados ´ Ultramericos ´**

• A *premissa do relógio molecular*: divergência das sequências é assumida ocorrer à mesma velocidade em todos os pontos da árvore

esta premissa não é verdade em geral: pressões evolucionárias variam de acordo com o tempo, organismos, genes num organismo e regiões num gene

se não podemos assumir esta premissa, os dados são chamados de *ultramericos* 

#### A Premissa do Relógio Molecular e Dados **Ultraméricos**

Dados ultraméricos: para qualquer tripla de sequências  $i, j, k$  as distâncias ou são todas iguais, ou duas são iguais e a restante é mais pequena.

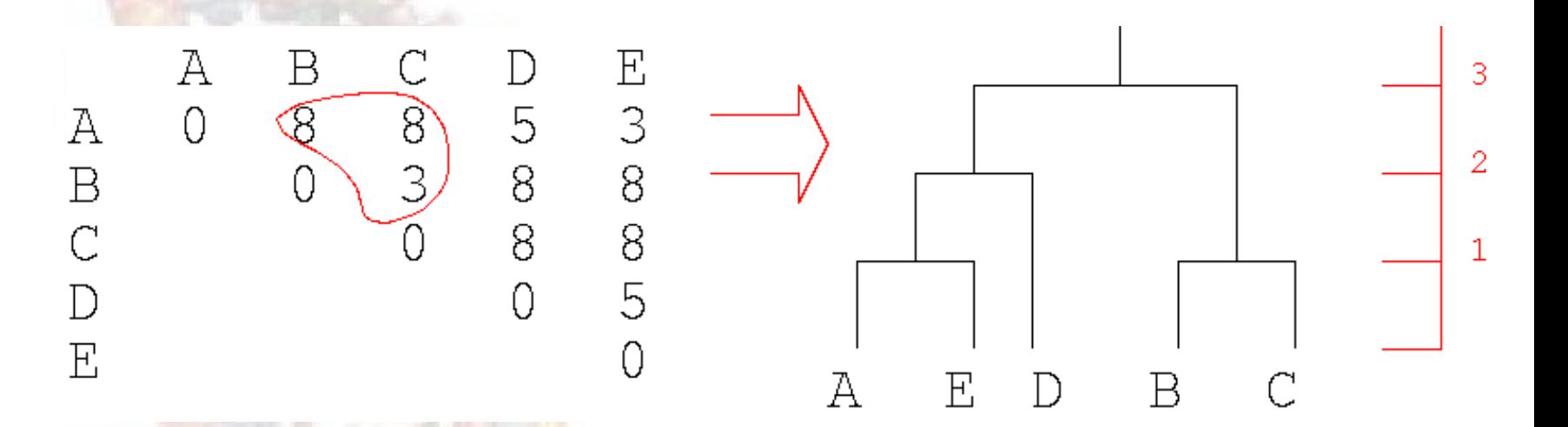

## **Junção de Vizinhos**

· com em UPGMA, construimos uma árvore juntando iterativamente sub-árvores

- diferente de UPGMA:
	- $\star$  não assumimos o relógio molecular
	- $\star$  produz árvore não enraizada

asumme *aditividade*: a distância entre dois pares de folhas é a soma dos comprimentos dos vértices que fazem a ligação.

#### **Distâncias em Junção de Vizinhos**

· dado um novo nó interno  $k$ , a distância para outro nó  $m$  é dada por:

k

$$
d_{km} = \frac{1}{2}(d_{im} + d_{jm} - d_{ij})
$$

m

## Distâncias em Junção de Vizinhos

· Podemos calcular a distância de uma folha para o nó pai na segunte forma:

k

$$
d_{ik} = \frac{1}{2}(d_{ij} + d_{im} - d_{jm})
$$

m

## **Distâncias em Junção de Vizinhos**

Podemos generalizar esta regra de forma a tomar em conta a distância para todas as outras folhas:

$$
d_{ik} = \frac{1}{2}(d_{ij} + r_i - r_j)
$$

onde

$$
r_i = \frac{1}{|L| - 2} \sum_{m \in L} d_{im}
$$

 $e L \neq o$  conjunto das folhas

isto é mais robusto se os dados não forem estritamente aditivos

## **Juntar que Nos? ´**

- Em cada passo escolhemos um par de nós para juntar. Devemos escolher os nós com o menor  $d_{ij}$ ?
- Suponhamos que a árvore verdadeira parece como isto e que estamos a escolher os primeiros nós para juntar:

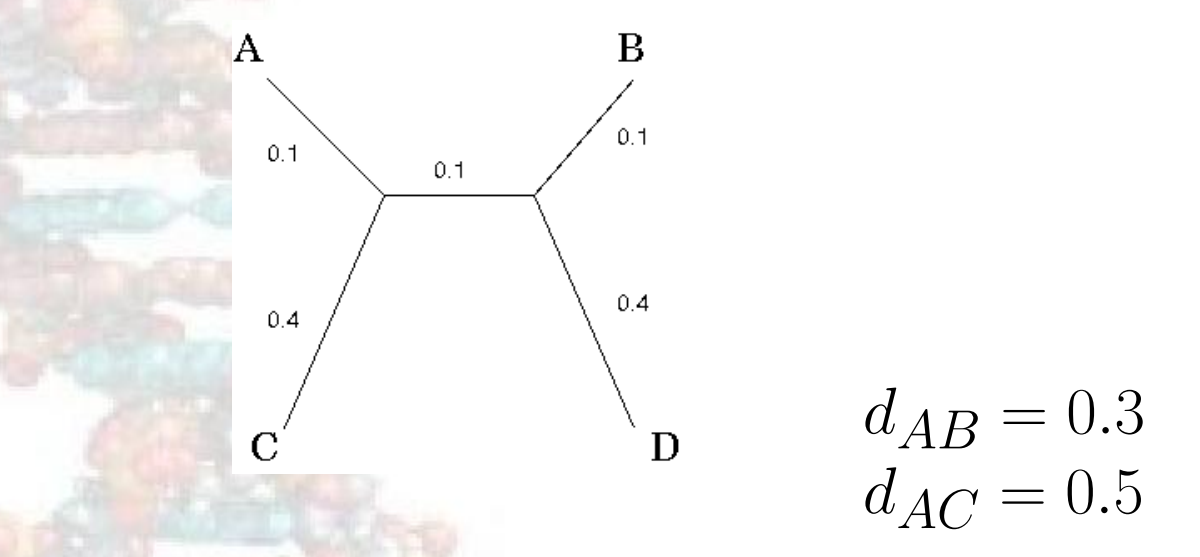

Decisão errada em juntar  $A \in B$ : precisamos de considerar distância do par até outras folhas.

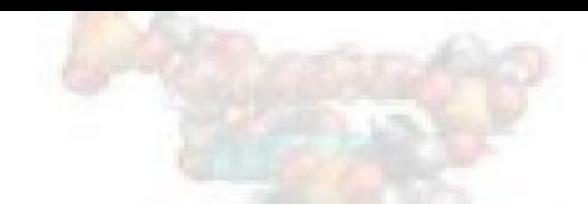

## **Juntar que Nós?**

• Para evitar o problema escolha o par de nós baseado nas distâncias baseado em  $D_{ij}$ :

$$
D_{ij} = d_{ij} - (r_i + r_j)
$$

$$
r_i = \frac{1}{|L| - 2} \sum_{k \in L} d_{ik}
$$

## **Algoritmo de Junção de Vizinhos**

 $\bullet$  defina a árvore  $T$  como o conjunto de nós folhas

•  $L = T$ 

enquanto há mais que duas sub-árvores em  $T$ :

 $\star$  escolha o par i, j em L com  $D_{ij}$  mínimo

 $\star$  adicione a T um novo nó agregando i e j

 $\star$  determine novas distâncias:

$$
\begin{array}{l} d_{ik} = \frac{1}{2} (d_{ij} + r_i - r_j) \\ d_{jk} = d_{ij} - dik \\ d_{km} = \frac{1}{2} (d_{im} + d_{jm} - d_{ij}) \text{para todos os outros} m \in L \end{array}
$$

 $\star$  remova i e j de L e insira k (processe-o como se uma folha)

junte as duas árvores restantes,  $i \in j$  com um vértice de comprimento  $d_{ij}$ 

#### **Testando Aditividade**

• Para qualquer conjunto de qualquer folhas  $i, j, k, l$  duas das distâncias  $d_{ij} + d_{kl}$ ,  $d_{ik} + d_{jl} e d_{il} + d_{jk}$  devem ser iguais e maiores que a terceira distância

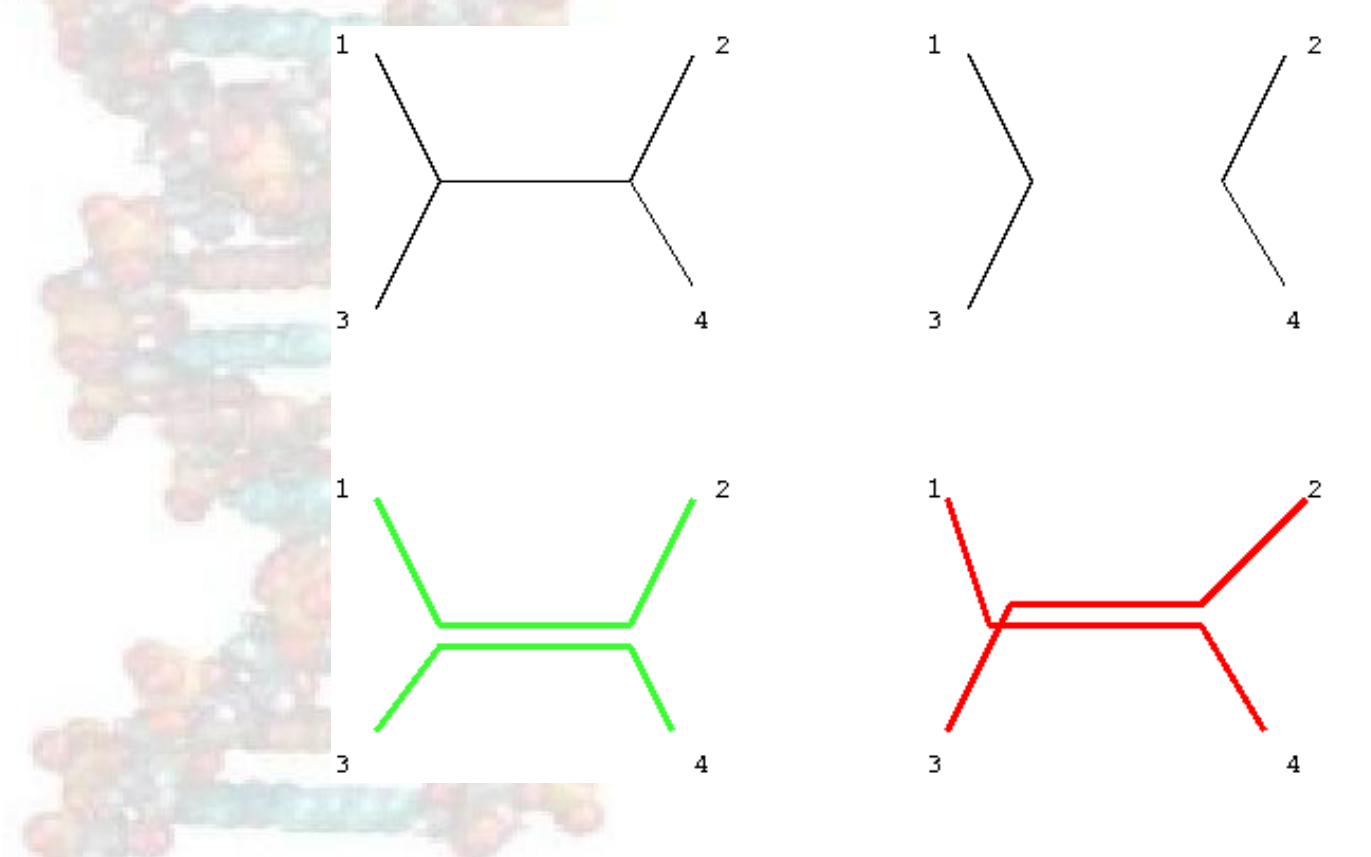

## **Escolhendo Raízes**

- Escolher uma raíz para árvores não-enraizadas é muitas vezes feita usando um "outgroup"
- *Outgroup* é uma espécie que se sabe ser mais diferentes das outras espécies do que elas são entre elas.
- o ponto onde o outgroup se junta ao resto da árvore é o melhor candidato para a raíz.

#### **Comentários Sobre Métodos Baseados em Distancia ˆ**

- Se os dados de distância são ultraméricos (e as distâncias são distâncias genuínas), então UPGMA encontra a árvore certa
- Se os dados são aditivos (e as distâncias são distâncias genuínas), então junção de vizinhos identifica a árvore correcta
- senão, os métodos podem não recuperar a árvore correcta, mas são boas heurísticas